# ANT\_HTML.DOT\_Version 2.0

## Word for Windows 6.0 To HTML Conversion Utility

#### <<>><<>><<>><<>><<>><<>><<>><<>><<>><<>><<>><<>><<>><<>><<>><<>><<>><<>>

ANT\_HTML.DOT is a template designed to work within Word for Windows 6.0 to facilitate the creation of hypertext documents. HTML codes can be inserted into any new or previously prepared Word document or any ASCII document.

Although ANT\_HTML.DOT was (as far as I know) the first Word To HTML conversion utility which permitted editing of previously coded HTML documents, it WYSIWYG-ed just the revisions. A version which does automatically WYSIWYG an entire HTML document\* is now available. A demo is included in this package. See the end of this file for more information.

ANT\_HTML and ANT\_PLUS, the new HTML to WYSIWYG conversion utility are nominally priced shareware programs. Registration information below.

### PLEASE NOTE:

- A MAC version is a goal for the future.

- The template works well with most Unix as well as Windows based HTML browsers. If you are using a Unix based browser and experience abnormalities, please contact the author at the email address below and include the name of your browser.

- The templates were designed on a PC, using the English language version of Word for Windows 6.0. International versions of the templates are in the works, but are not yet ready. (If you have any knowledge of why the command "ToolsOptionsView" does not translate on all language versions of 6.0 , while the other commands do, I would be pleased to hear from you.) - The current intention is to continue to add to and improve the Ant templates. The programs are not represented to be perfect, nor to accommodate every HTML browser or every system. To date the feedback has been extremely positive, so thanks to the encouragement of those of you who have written, and thanks to those who may, in the future, be willing to offer opinions and feedback, the Ant project will, I hope, continue to grow.

# Version 2.0 Improvements:

- ~ Save and Convert simplified. One tool does it all.
- ~ CheckStyles Tool now formats identically styled series of paragraphs with one set of style tags.
- ~ Gif macro parsing improved.
- ~ Gif tag revised to accommodate XMosaic browsers.
- ~ Word "Smart Quotes" characters are automatically converted.
- $\sim$  Large toolbar buttons option.
- ~ Demo of HTML to WYSIWYG program included.

PLEASE NOTE: The ANT\_PLUS demo included in the ANT\_HTML template demonstrates a limited number of tag conversions and represents only a portion of the ANT\_PLUS program.

# Version 1.1 Improvements:

- ~ Local links adapted for XMosaic users.
- ~ The <TITLE> tags now have capitalized letters so that keyword searches can be performed.

#### To install the ANT:

Copy ANT\_HTML.DOT to the Winword\Template directory. The End.

The Ant Instruction Guide may be found in ANT.HTM.

You may wish to create a create a directory for the guide and it's gifs. (There are many gif files depicting toolbar tools so, for faster loading, you can turn "Display Inline Images" off in your HTML browser if you wish.)

To create a .DOC version of the Instruction Guide, cut and paste the ANT.HTM file into a new document based on the ANT\_HTML.DOT template and run the "Zap Codes In Entire Document" macro (located on the Ant Tools menu).

### <<>><<>><<>><<>><<>><<>><<>><<>><<>><<>><<>><<>><<>><<>><<>><<>><<>><<>>

# ANT\_PLUS.DOT Version 1.0

## HTML To Word 6.0 WYSIWYG Conversion Utility (in combination with the ANT\_HTML.DOT template)

is now available.

By pasting the contents of any HTML document into a new Word 6.0 document based on the ANT-PLUS template, you can easily and automatically convert the file into a What-You-See-Is-What-You-Get environment. \*The program does not currently support nested lists, although nonnested lists of all varieties are supported.

The template converts all HTML headings to the appropriate sizes, converts all styles, as well as bolds, italics, special characters, etc.. The template displays HTML tags as red, hidden text and displays URL entries as bright blue and underlined.

Hard copies of HTML documents can be easily obtained with ANT\_PLUS. After clicking the HTML To WYSIWYG Tool, just choose the "Zap Macros In Entire Document" entry from the Ant Tools menu. A WYSIWYG document without HTML tags can then be printed.

The program is currently available to all registered ANT\_HTML users for \$5.

<<>><<>><<>><<>><<>><<>><<>><<>><<>><<>><<>><<>><<>><<>><<>><<>><<>><<>>

To register:

- 1. Send your name, address, and company name, if applicable.
- 2. Send the following amount (per copy, via check, traveler's check, or money order). (Sorry, no plastic options are currently available.)

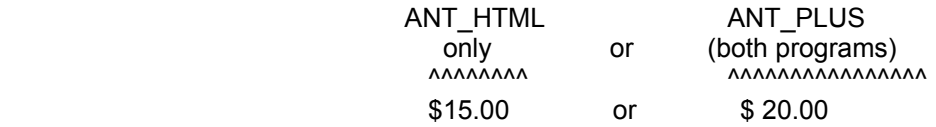

3. If your address is in the State of Texas, please add \$ 2.00.

A numbered and registered copy will be emailed to you.

(If you cannot receive zip file attachments to your email, send a blank disk and a disk mailer with your return address and postage on it. The program will be snail-mailed to you.)

The copyright notice can be found in the ANT.HTM Instruction Guide.

<<>><<>><<>><<>><<>><<>><<>><<>><<>><<>><<>><<>><<>><<>><<>><<>><<>><<>>

Thanks to all of you who have sent friendly words, suggestions and questions. Your messages are much appreciated.

Jill Swift Ant author P. O. Box 213 Montgomery, Texas 77356

jswift@freenet.fsu.edu

September 26, 1994